## **Java-Support**

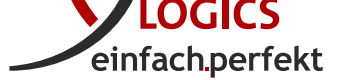

Nach dem Ende des freien Supports der Java-Plattform durch Oracle ist viel Unsicherheit entstanden, ob und wie Java weiterhin genutzt werden kann.

In diesem Zusammenhang ist zunächst das OpenJDK zu erwähnen. *OpenJDK* ist seit Version 7 die freie, quelloffene und offizielle Referenzimplementierung der *Java-Plattform, Standard Edition*, kurz *Java SE*. Alle bekannteren Anbieter von Java-Laufzeitumgebungen (JRE *Java Runtime Environment*) oder Java[-Entwicklu](http://openjdk.java.net/)ngsumgebungen (JDK *Java Development Kit*) nutzen *OpenJDK* als Basis für ihre Implementierungen und Distributionen. Unterschiede bestehen z. B. darin, dass gewisse Optimierungen vorgenommen oder Teile ersetzt wurden bzw. andere Lizenzbedingungen gelten.

Auch das JDK von Oracle (Oracle JDK) basiert auf dem Quellcode von OpenJDK. Zusätzlich enthält es jedoch Komponenten, die nicht als *Open-Source* zur Verfügung stehen (Closed-Source-Komponenten). Für die Distributionen wird seit 2019 beim Einsatz im Unternehmen eine kommerzielle Lizenz benötigt.

Durch die freie Verfügbarkeit von Java SE per OpenJDK können andere Anbieter davon ungeachtet ihre Java-Distributionen (JREs und JDKs) in gewohnter Art und mit unveränderten Lizenzbedingungen zur Verfügung stellen.

Für die Nutzung der Software von Business-Logics ist der Einsatz des Oracle JDK nicht notwendig. Die folgende Auflistung gibt einen Uberblick über gängige Java-Implementierungen<sup>1</sup>, die mit den Produkten von Business-Logics kompatibel sind:

- AdoptOpenJDK: https://adoptopenjdk.net
- Amazon Corretto: https://aws.amazon.com/corretto
- Azul: https://www.azul.com
- IBM: https://ww[w.ibm.com/developerwork](https://adoptopenjdk.net)s/java/jdk
- Liberica: https://[bell-sw.com/java.html](https://aws.amazon.com/corretto)
- Mercurial: [https://hg.openjd](https://www.azul.com)k.java.net
- $\bullet$  Oracle: http://jdk.java.net
- RedHat: [h](https://www.ibm.com/developerworks/java/jdk)[ttps://developers.redhat.com](https://bell-sw.com/java.html)[/products/ope](https://www.ibm.com/developerworks/java/jdk)njdk/overview
- SapMachine: [https://sap.github.io/Sap](https://hg.openjdk.java.net)Machine

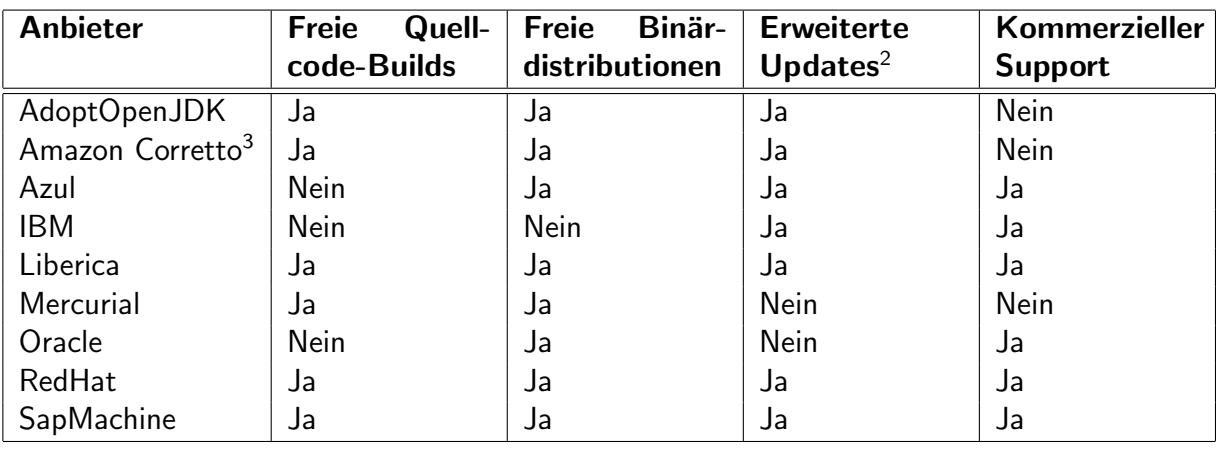

<sup>1</sup>Die Liste der Java-Implementierungen entstammt zum größten Teil einem Artikel von *Stack Overflow* vom September 2018 (Auflistung unvollständig).

<sup>2</sup>Erweiterte Updates: Öffentliche Updates über den 6-monatigen Release-Lebenszyklus hinaus.

<sup>&</sup>lt;sup>3</sup>Für Produkte von Business-Logics mit Setup-Programm wird z. Zt. Amazon Corretto installiert, falls keine kompatible Java-Installation auf dem Zielrechner vorhanden ist. S[tand: Februar 2019.](https://stackoverflow.com/questions/52431764/difference-between-openjdk-and-adoptopenjdk/52431765#52431765)